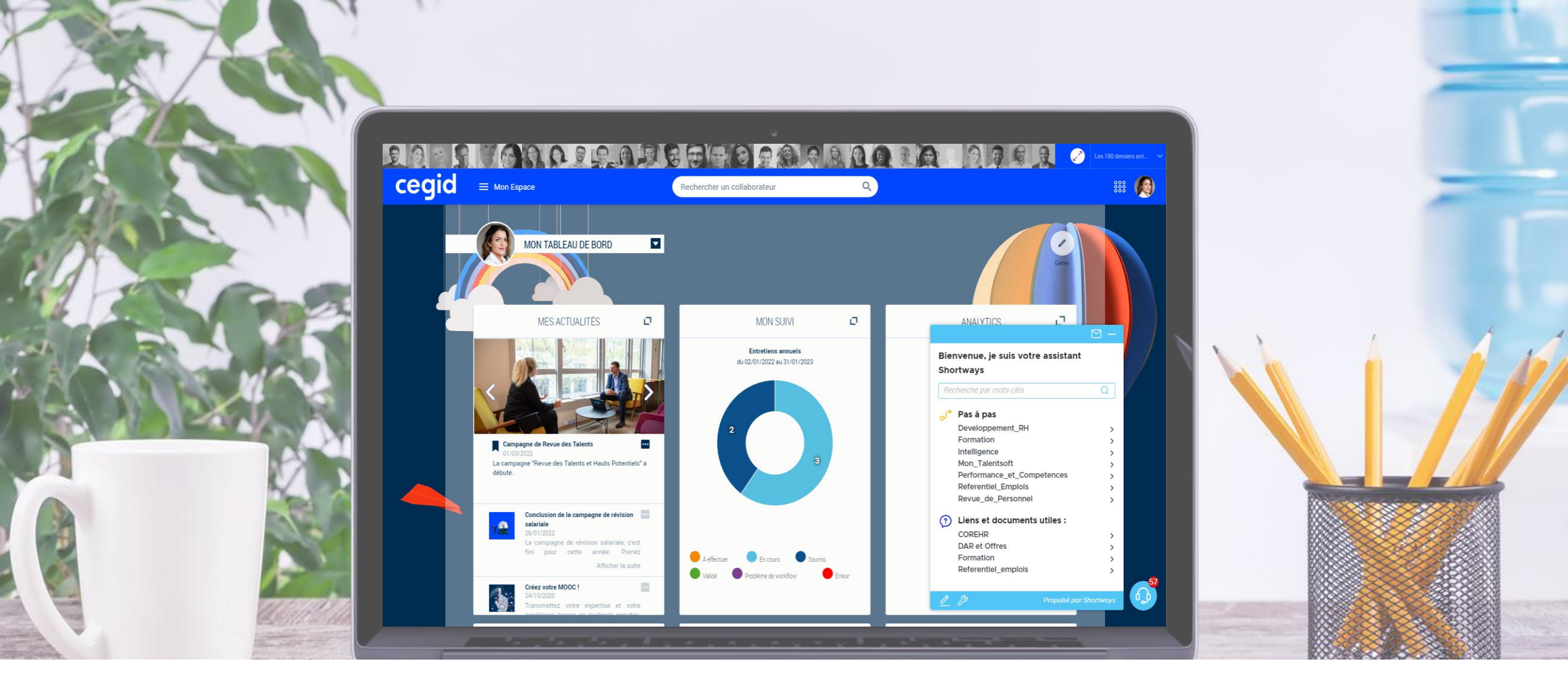

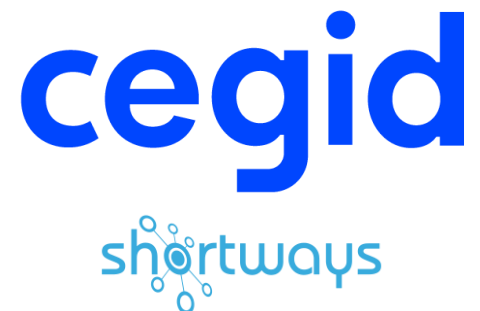

#### **Accélérez l'adoption digitale** sur Cegid Talentsoft

@Copyright SHORTWAYS SAS - All rights reserved

#### Qu'est-ce que Shortways

#### **Votre Plateforme** d'Adoption Digitale

Shortways est un Assistant Digital intégré à vos applicatifs, qui forme, guide vos utilisateurs pas à pas et assure un support de qualité.

#### Voir une démo ! >

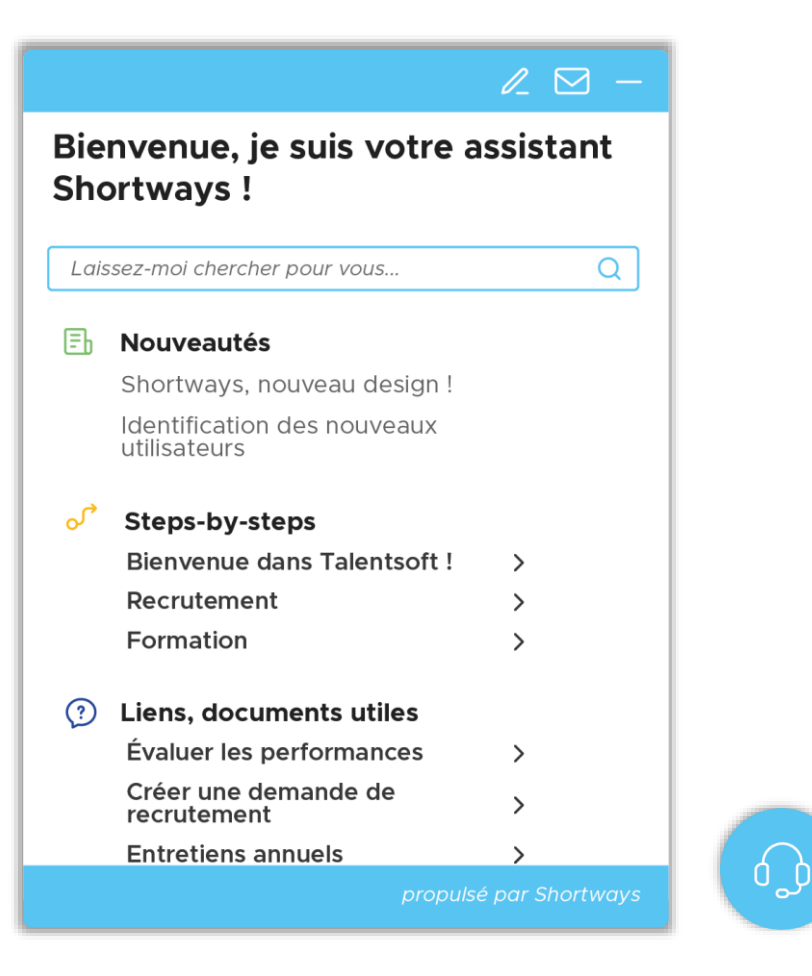

## Qui utilise Shortways

#### A propos de nos clients

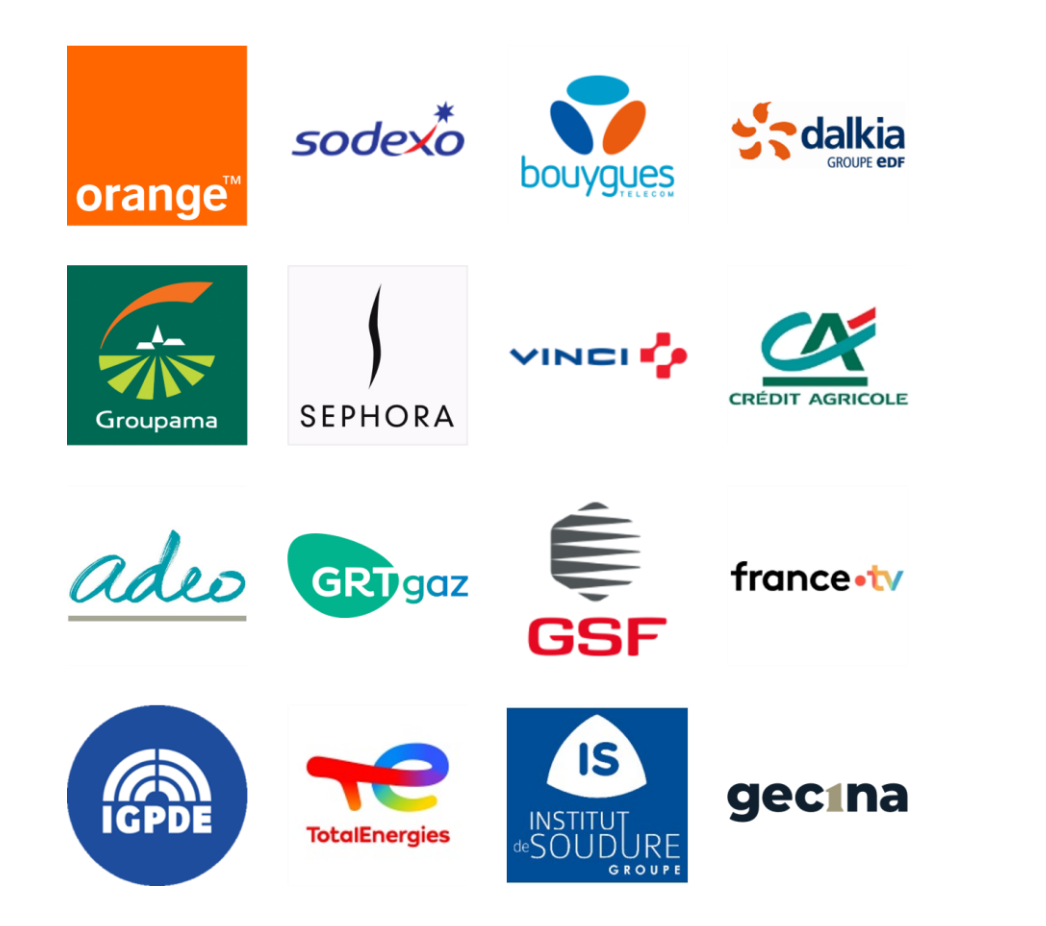

**+150K** utilisateurs actuellement

+100 000 heures de formation économisées +10 millions d'aides affichées

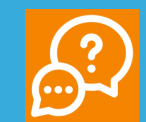

Des millions de tickets de support évités

#### **Vous & Shortways**

#### **Notre feuille de route commune**

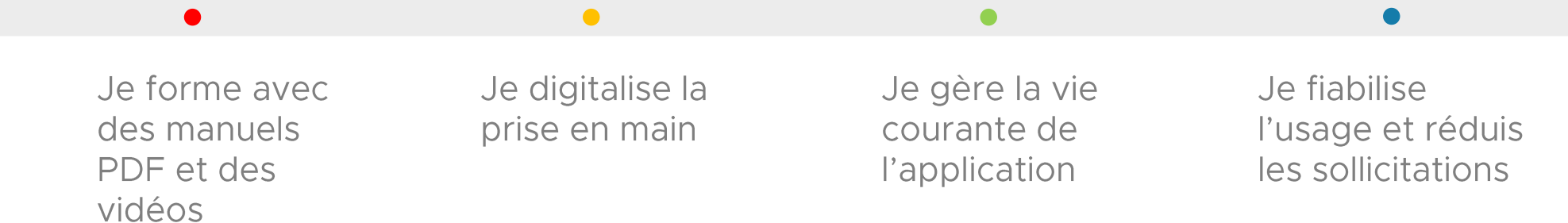

#### Vos bénéfices avec Shortways

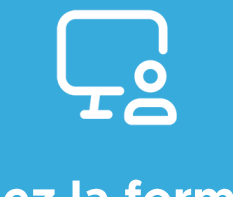

**Digitalisez la formation et** la prise en main

- Concentrez vos formations traditionnelles sur les process métiers
- Ne faites plus de guides utilisateurs volumineux et lourds à maintenir

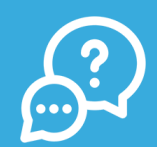

Réduisez vos coûts de support

- Offrez une assistance 24/7 à vos utilisateurs
- Industrialisez l'amélioration continue de votre assistance et support utilisateurs

## La différence reconnue de Shortways

- Un déploiement efficace car simplifié
	- · Sans installation sur le poste de travail par défaut
	- · Intégration déjà réalisée avec les principaux applicatifs (ERP, SIRH, ...) dont Cegid Talentsoft
- Une expérience reconnue avec Cegid Talentsoft
	- Partenaire Cegid Ecosystem
	- Pack de contenus pré-packagés pour Cegid Talentsoft
- Une optimisation du support applicatif
- Une solution sécurisée et non intrusive
	- Aucune interaction avec vos bases applicatives et utilisateurs
- Une réactivité de qualité au service de nos clients

#### Intégrez Shortways à la vie de votre applicatif

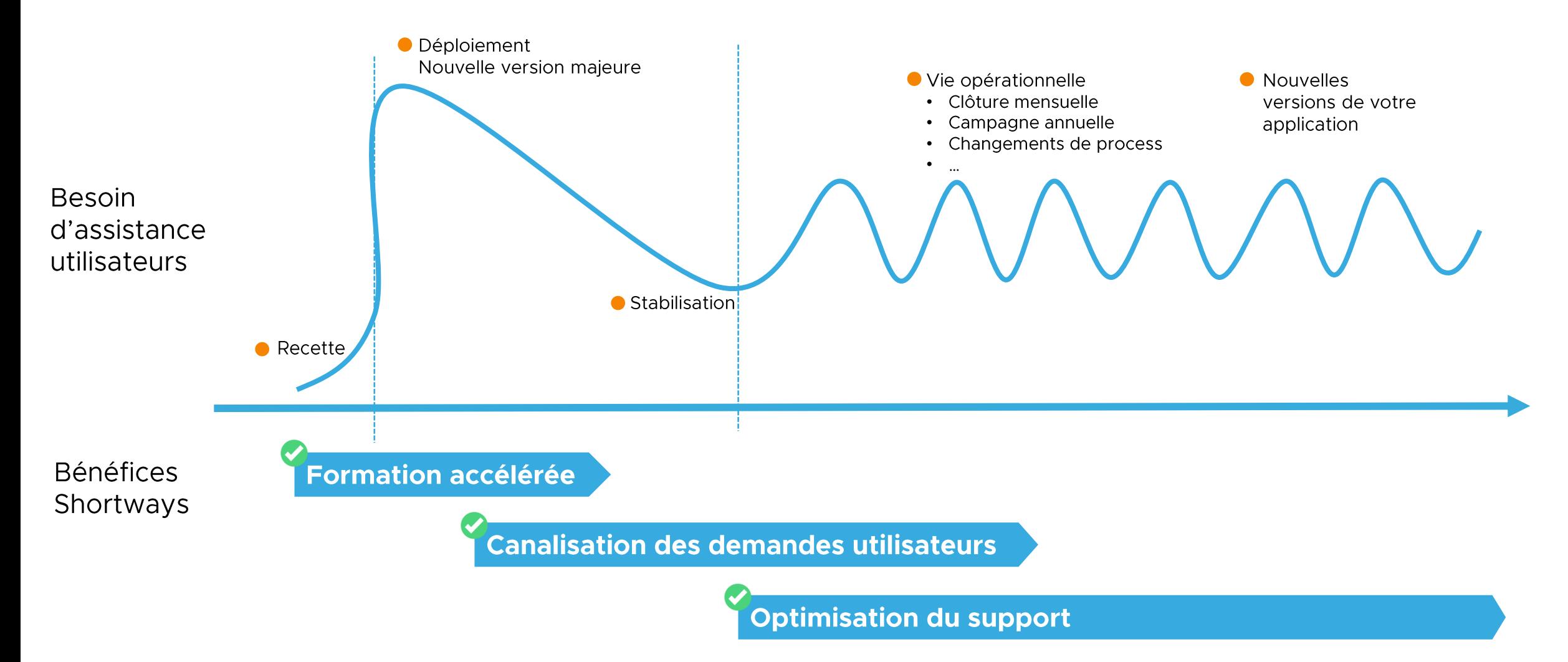

#### Le cercle vertueux de l'assistance utilisateurs

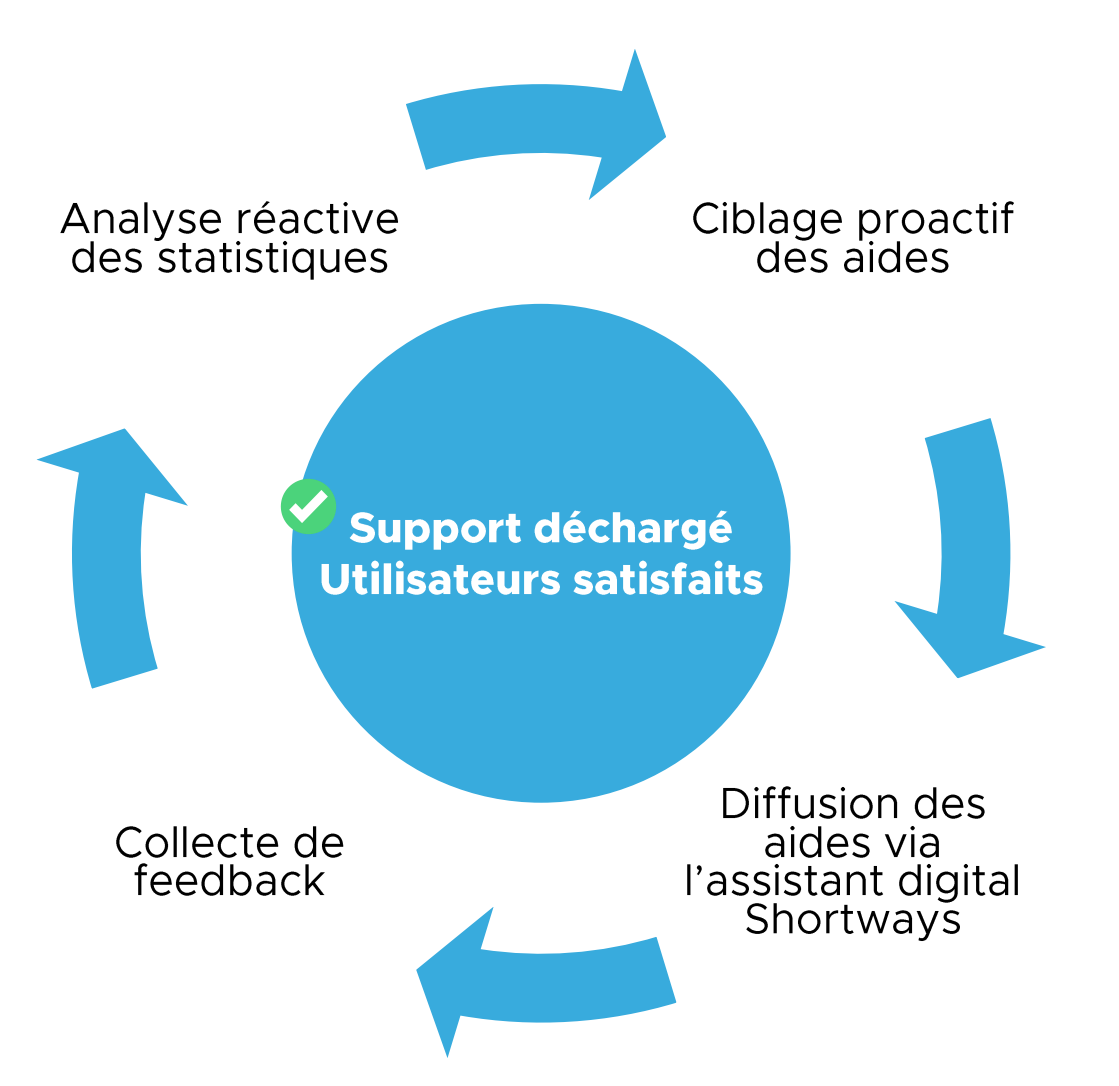

# **Fonctionnalités**

@Copyright SHORTWAYS SAS - All rights reserved

## **Accueillez vos nouveaux utilisateurs**

#### **Tour guidé**

- · Guidez et accueillez vos utilisateurs sur leur nouvelle page d'accueil ou sur les nouvelles pages de votre application.
- Affichez des guides interactifs ou des bulles d'explication.

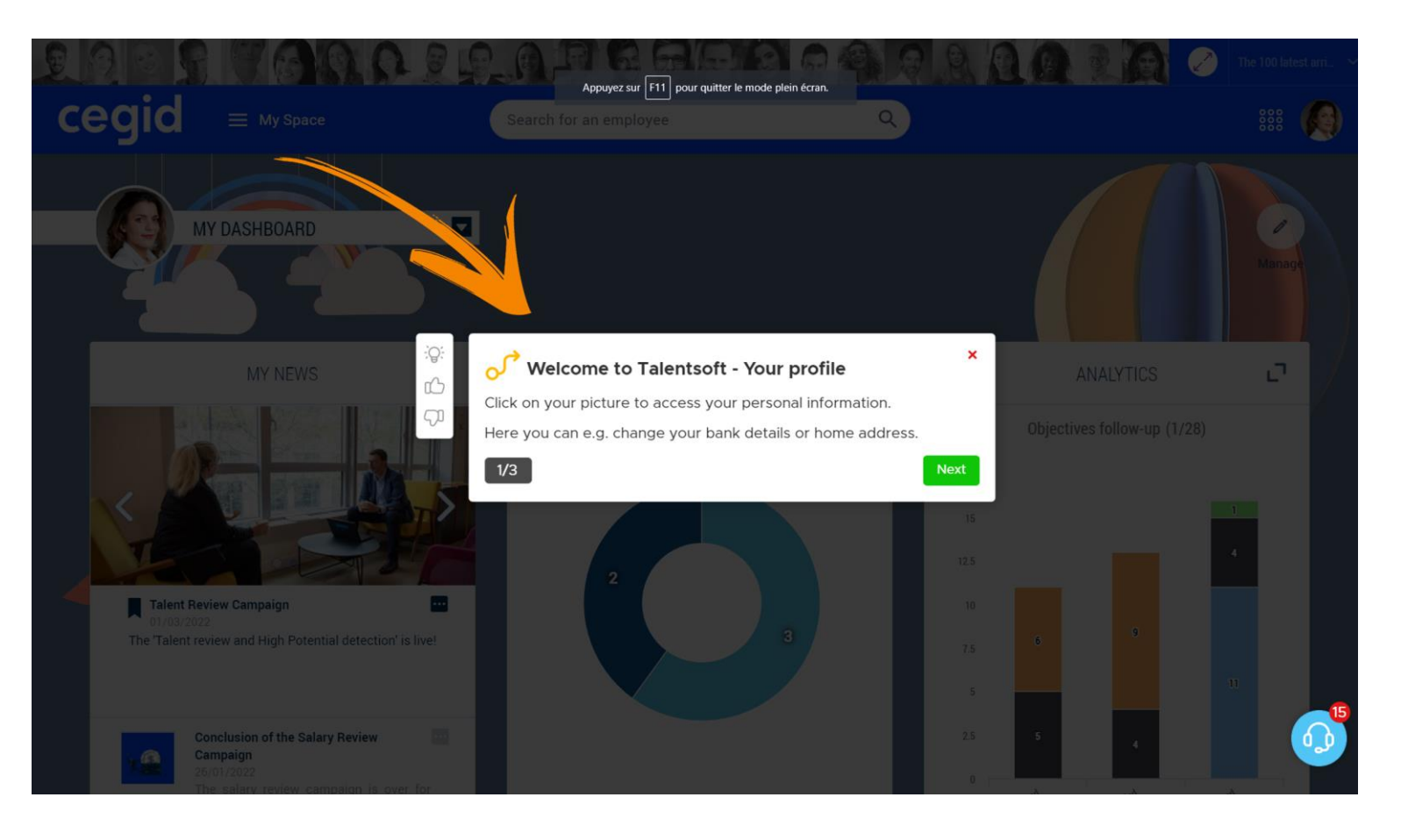

## Guidez les utilisateurs étape par étape

#### Pas à pas

- Les pas à pas guident l'utilisateur étape par étape pour qu'il effectue une tâche dans l'application (consultation, saisie, etc.)
- Les utilisateurs sont plus efficaces et ne recherchent plus leur manuel utilisateur.

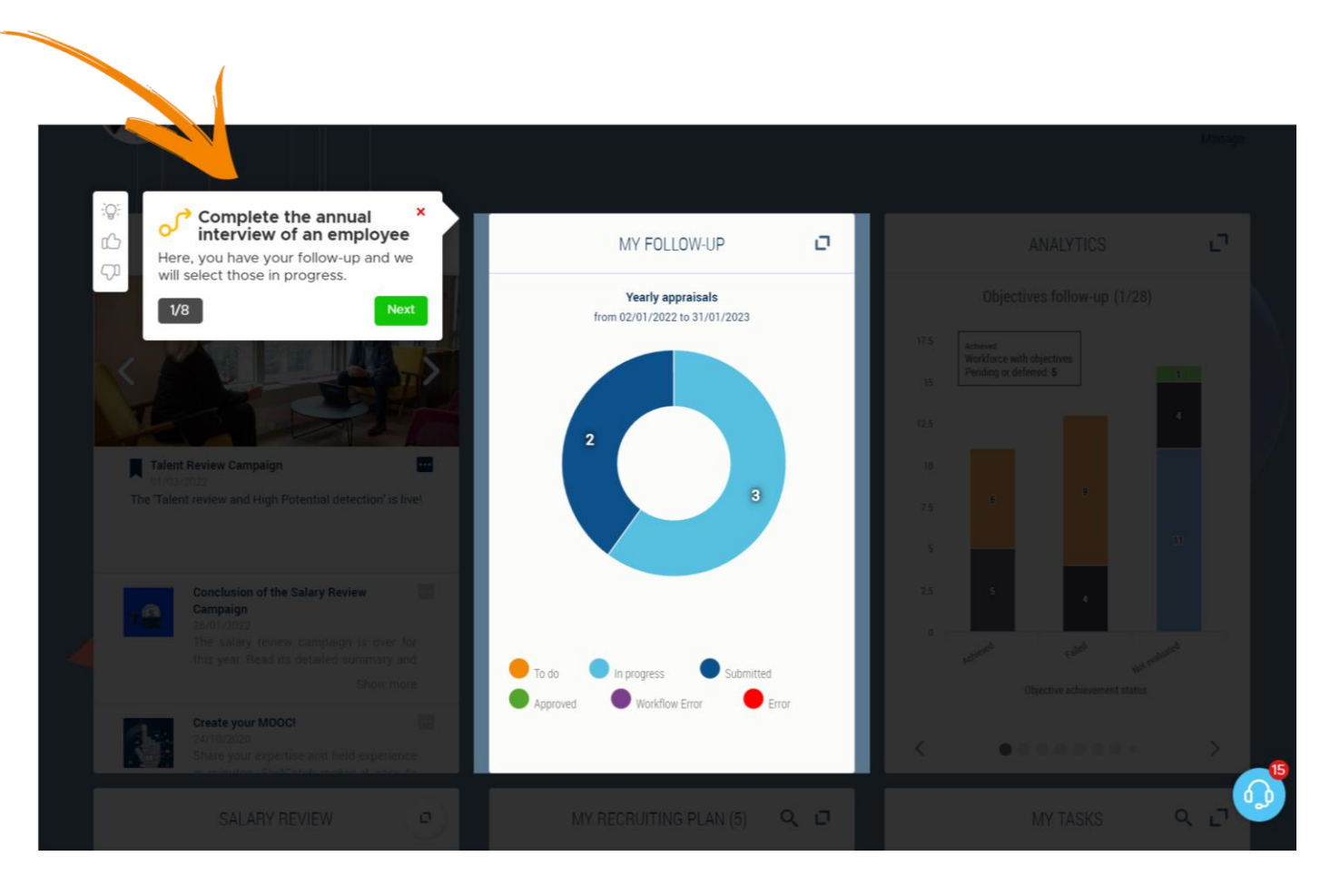

## **Obtenez des demandes utilisateurs** mieux qualifiées

#### **Gérez les demandes de vos utilisateurs**

- Les utilisateurs peuvent saisir une demande d'assistance directement depuis leur application.
- •La demande contextualisée (écran, profil, langue) est envoyée par email à votre équipe de support ou à votre outil ITSM de ticketing.

"L'utilisateur peut même joindre une capture d'écran avec Shortways"

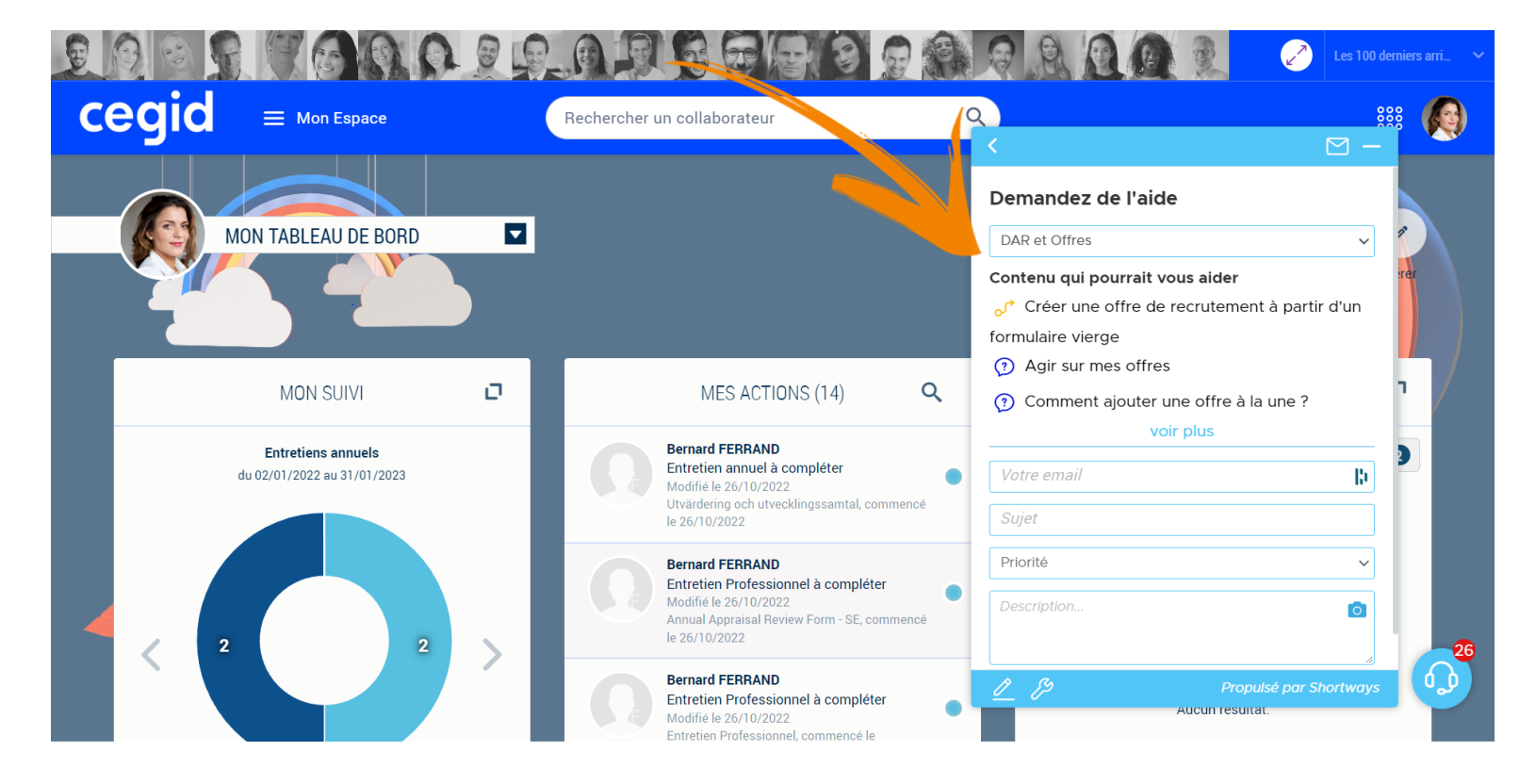

## Répondez aux questions les plus fréquentes

#### **FAQ contextuelle**

- Elle permet d'afficher à l'utilisateur une liste de questions les plus fréquentes sur un écran donné.
- Les utilisateurs ne recherchent plus une réponse : ils l'obtiennent en un clic!

"Sur chaque écran je retrouve des liens et réponses utiles à mes questions"

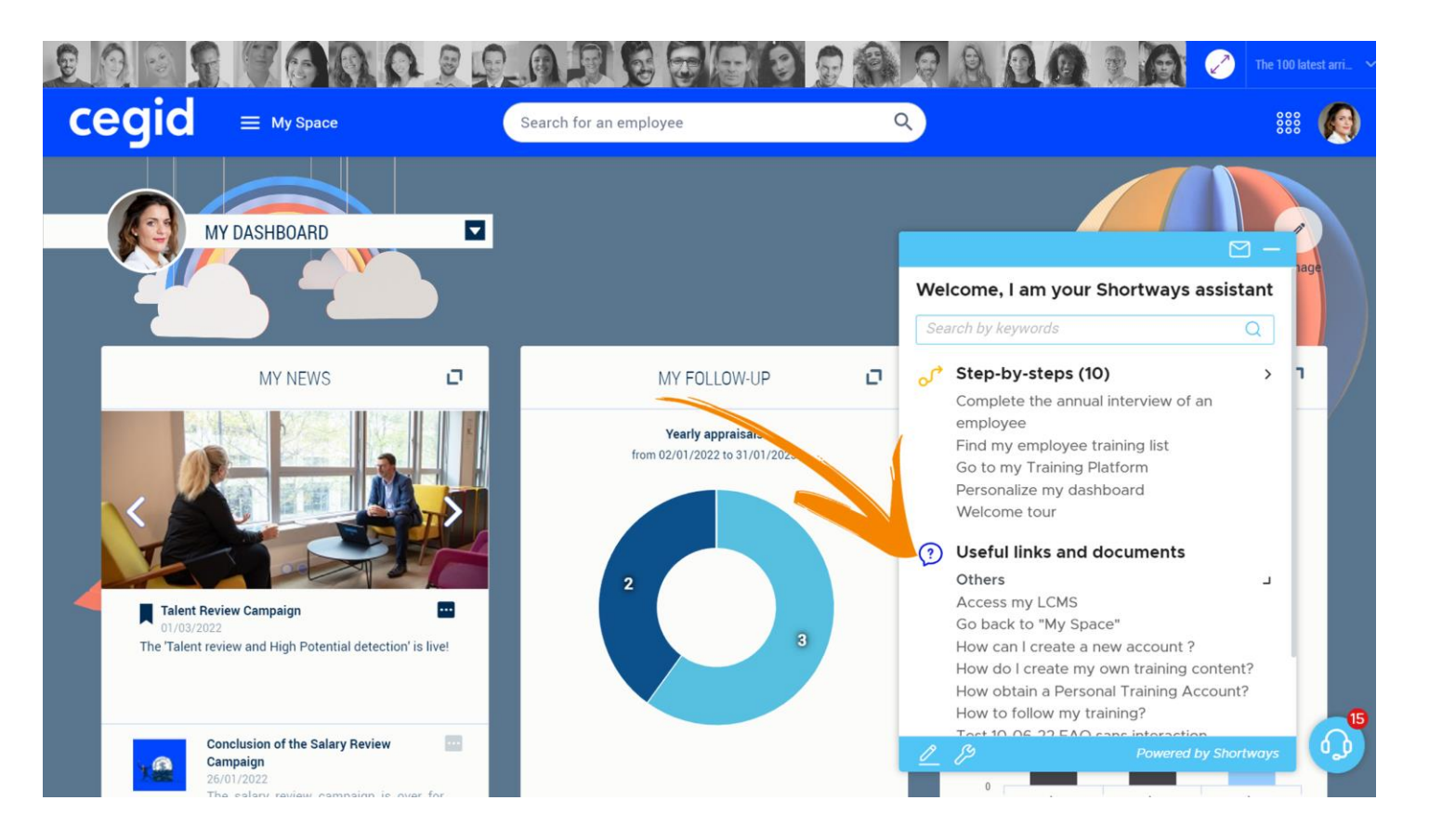

#### Informez en temps réel des nouveautés et changements

#### **Notifications**

- Envoyez des notifications à tous vos utilisateurs sur :
	- Les mise à jour et changements
	- · L'indisponibilité, la fermeture de modules
	- La disponibilité de nouveaux contenus
	- Les échéances opérationnelles

"Les notifications peuvent être plein écran ou sur un champ ciblé"

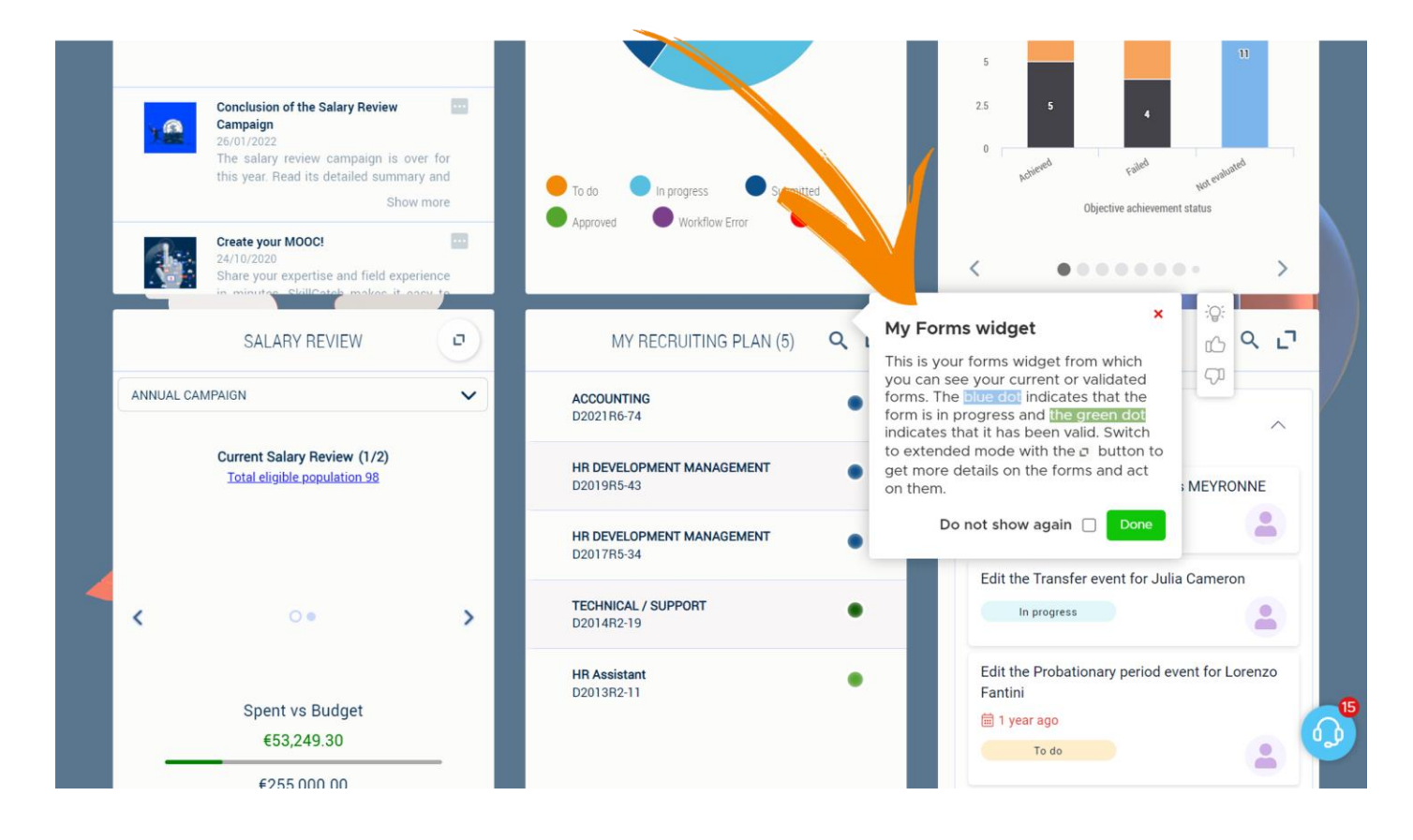

## Une base de connaissances enfin accessible

#### Barre de recherche intégrée à l'application

• La barre de recherche permet à vos utlisateurs de rechercher un élément précis dans votre base de connaissance, avec de simples mots-clés.

"A tout moment, je peux retrouver l'information utile"

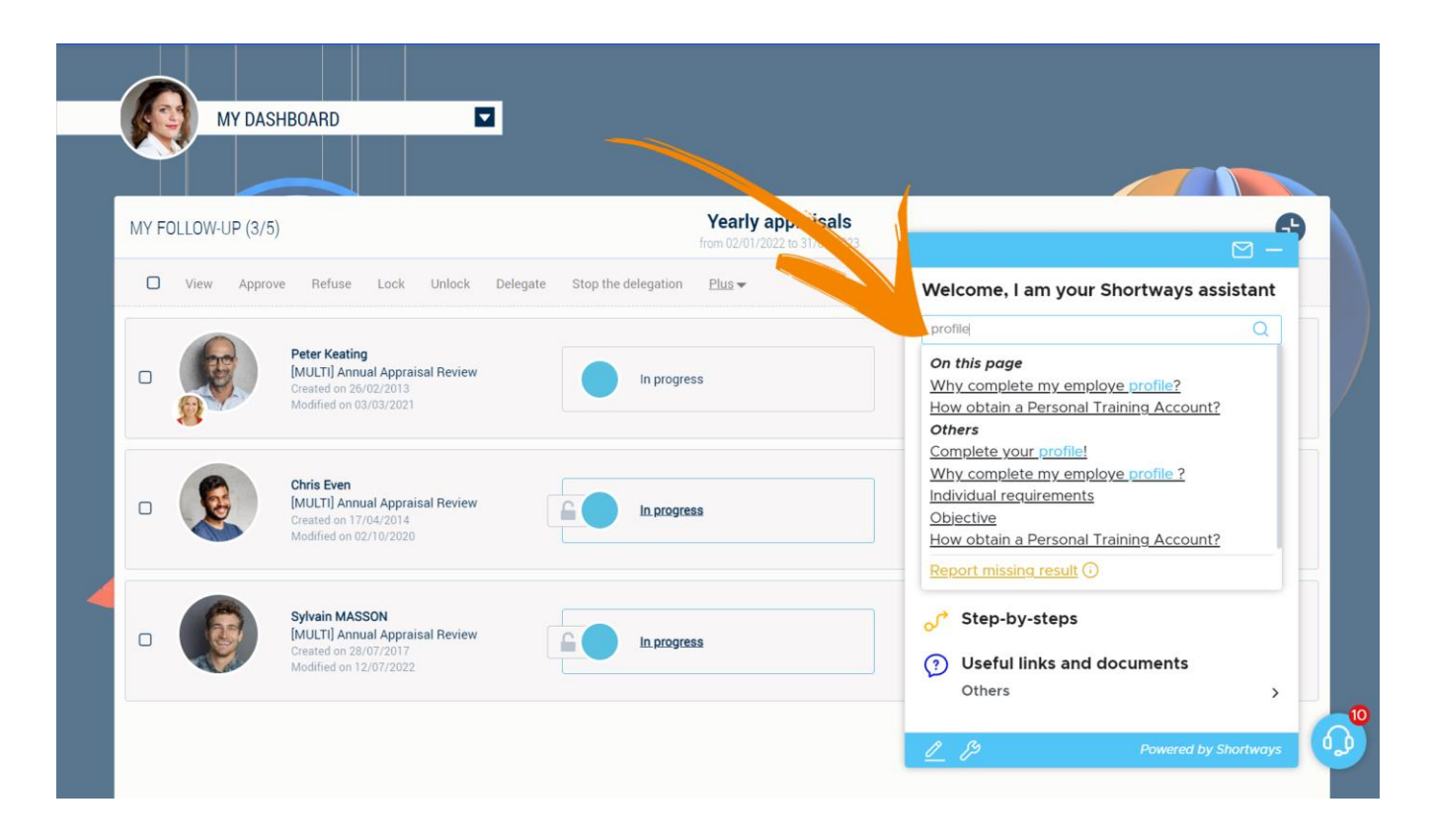

## Fiabilisez vos saisies de données

#### **Aide contextuelle et contrôles**

- L'aide contextuelle permet d'obtenir de l'aide sur les listes de valeurs et autres données saisies.
- Les contrôles à la saisie permettent de fiabiliser les données
- L'utilisateur est plus rassuré et fait les meilleurs choix de saisie.

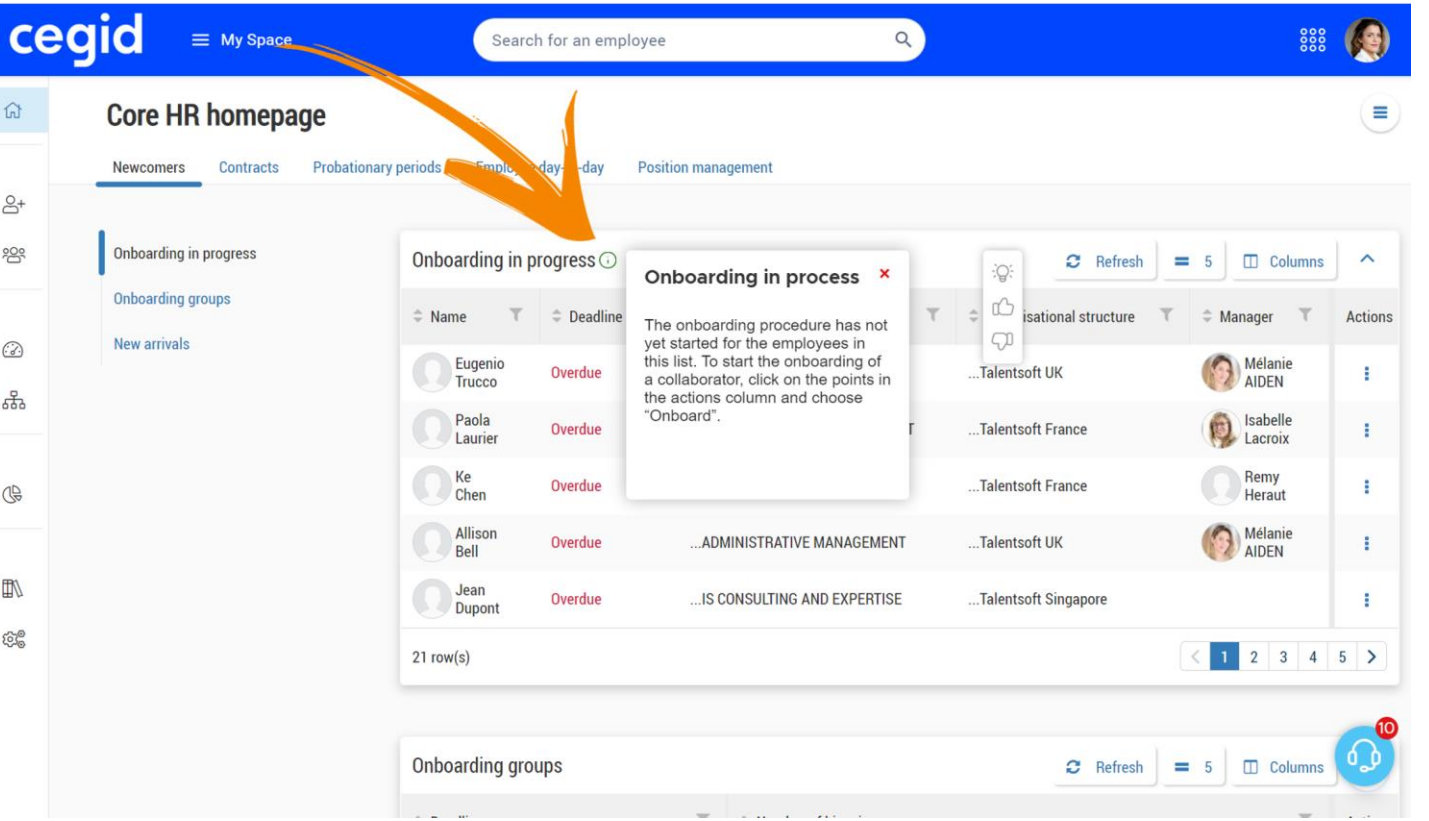

## Pilotez votre assistance utilisateurs

#### **Dashboard & statistiques**

- Pilotez et mesurez l'usage de Shortways Assistant :
	- Le contenu le plus cliqué
	- Pas-à-pas les plus joués
	- Les aides les plus consultées
	- Termes les plus recherchés

•

 $\ddotsc$ 

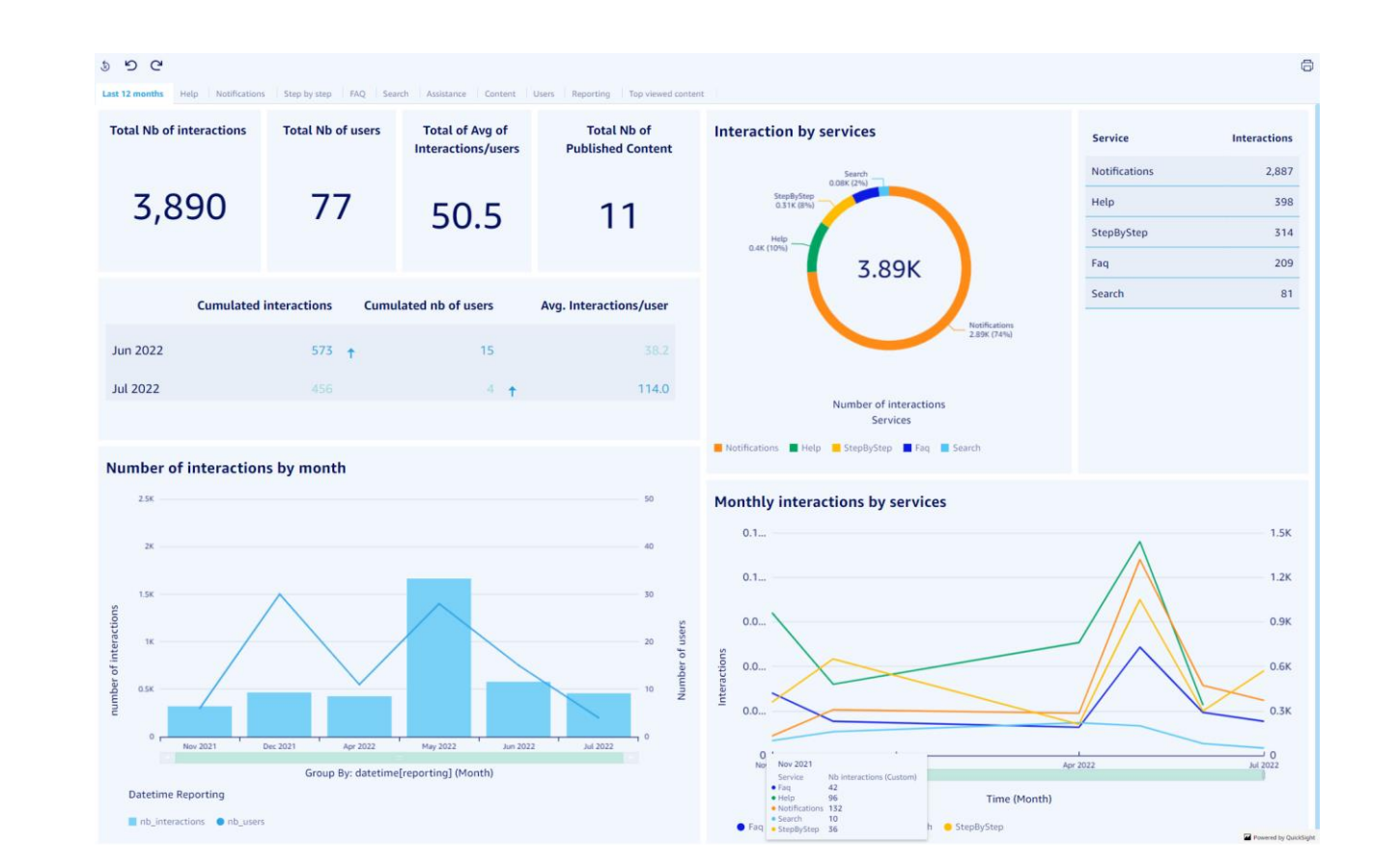

#### "Décidez quel contenu doit être maintenu à partir des statistiques d'utilisation"

## Gérez votre contenu en toute autonomie

#### **Console d'administration**

• Créez et maintenez aides, pas à pas, notifications, FAQ grâce à la console d'administration Shortways Designer directement depuis votre application

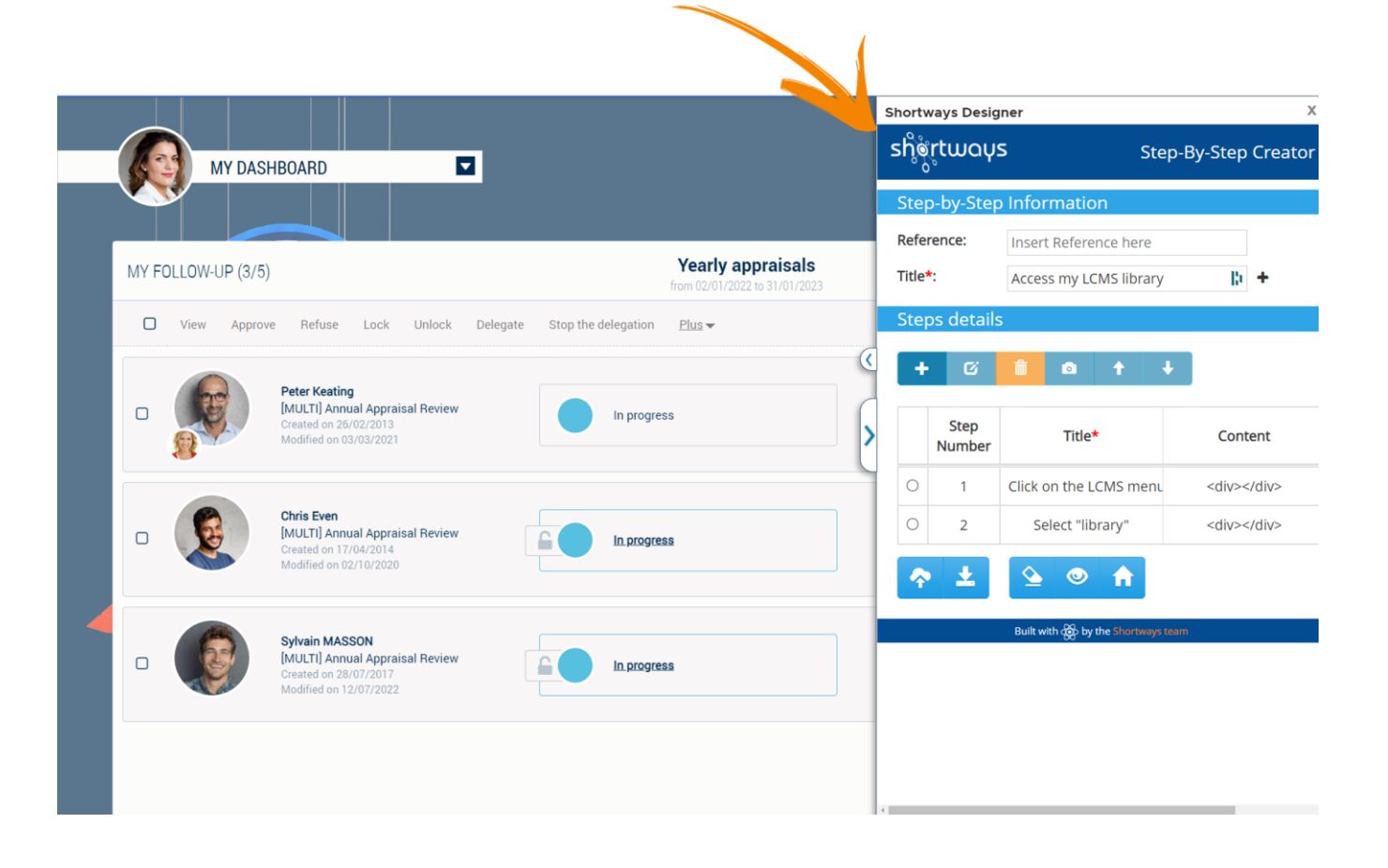

# **Projet Shortways**

## **Votre projet Shortways**

#### **Méthodologie Quick Start**

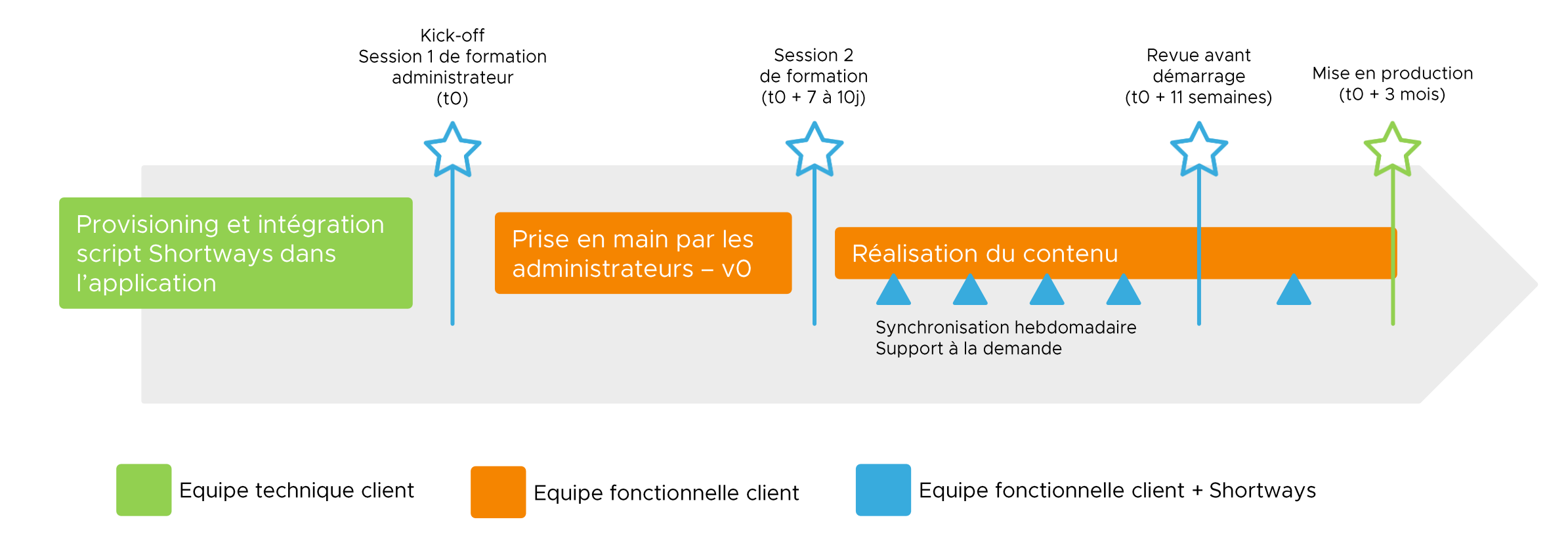

## Talentsoft Starter Kit

@Copyright SHORTWAYS SAS - All rights reserved

## Qu'est-ce-que le Talentsoft Starter Kit?

300 aides Shortways pour Talentsoft

Des aides adaptables à vos process

**Directement** installé dans votre application

#### **Pour quels modules de Talentsoft?**

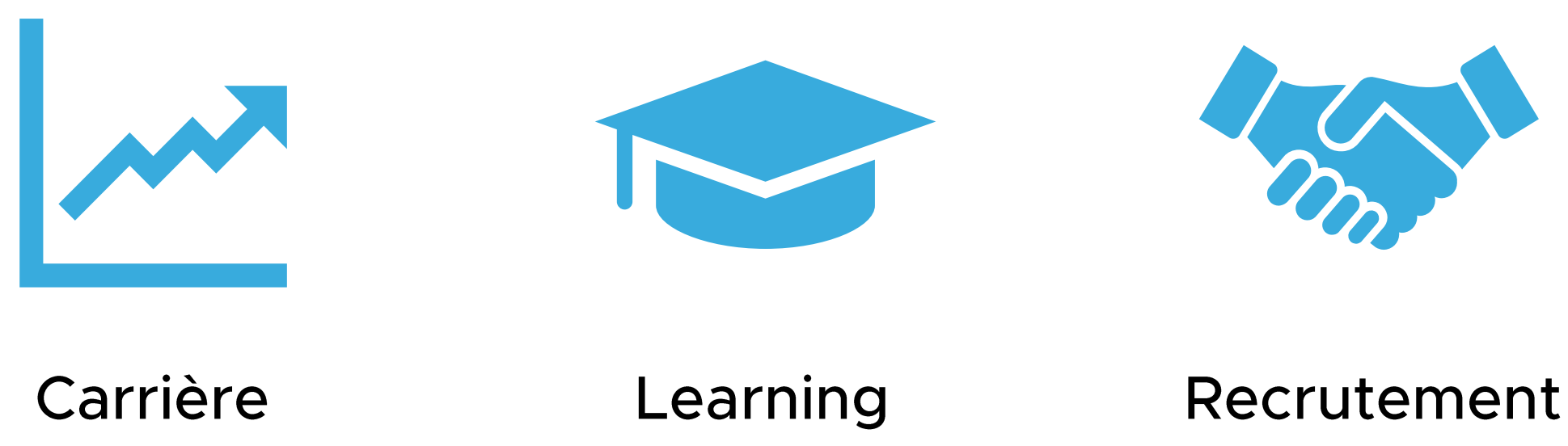

160 contenus

47 contenus

80 contenus

#### Vos avantages avec le Starter Kit

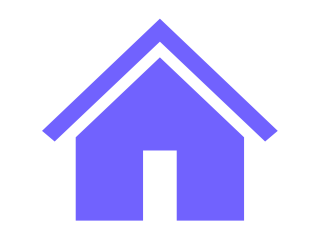

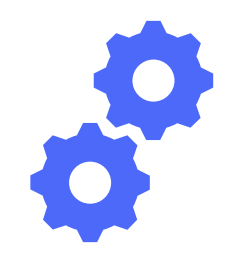

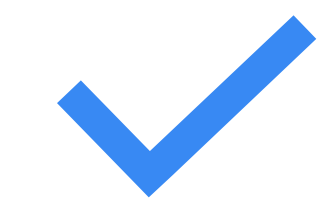

Pack prêt à l'emploi

Personnalisable selon vos process

Intégration facile dans Cegid Talentsoft

## Vos bénéfices avec le Starter Kit

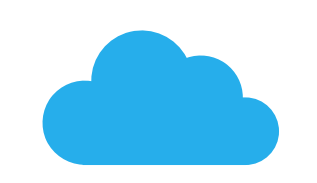

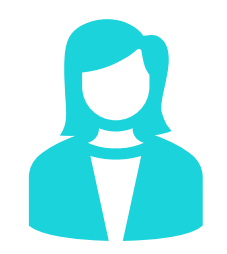

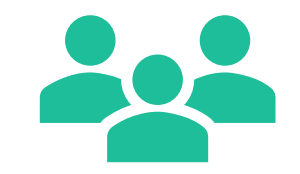

Gain de temps sur la formation et l'adoption Optimisation des ressources<br>dédiées à la création de contenus d'accompagnement

Des utilisateurs rapidement opérationnels

## **Contenu Starter Kit Module Carrière**

- Mon Espace  $\bullet$
- Référentiel Emplois  $\bullet$
- Développement RH  $\bullet$
- Performance  $\bullet$
- Intelligence  $\bullet$
- Revue de personnel  $\bullet$
- **Gestion des formations**  $\bullet$
- Administration  $\bullet$
- Socle RH  $\bullet$
- Gestion des postes de travail  $\bullet$
- Gestion des employés  $\bullet$
- Reporting
- Préférences  $\bullet$

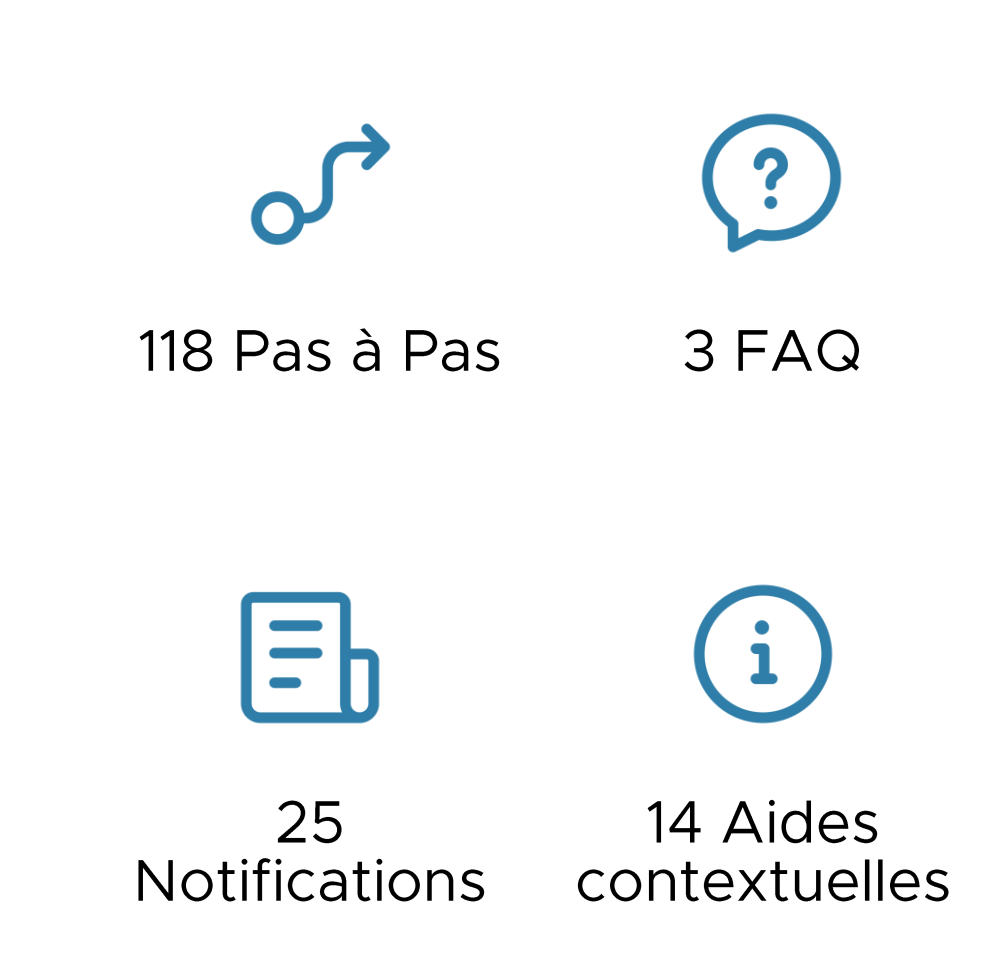

## **Contenu Starter Kit Module Learning**

- Accueil
- · Bibliothèque
- Equipe
- · Journal
- Planification
- Formations
- Résultats
- · Communauté

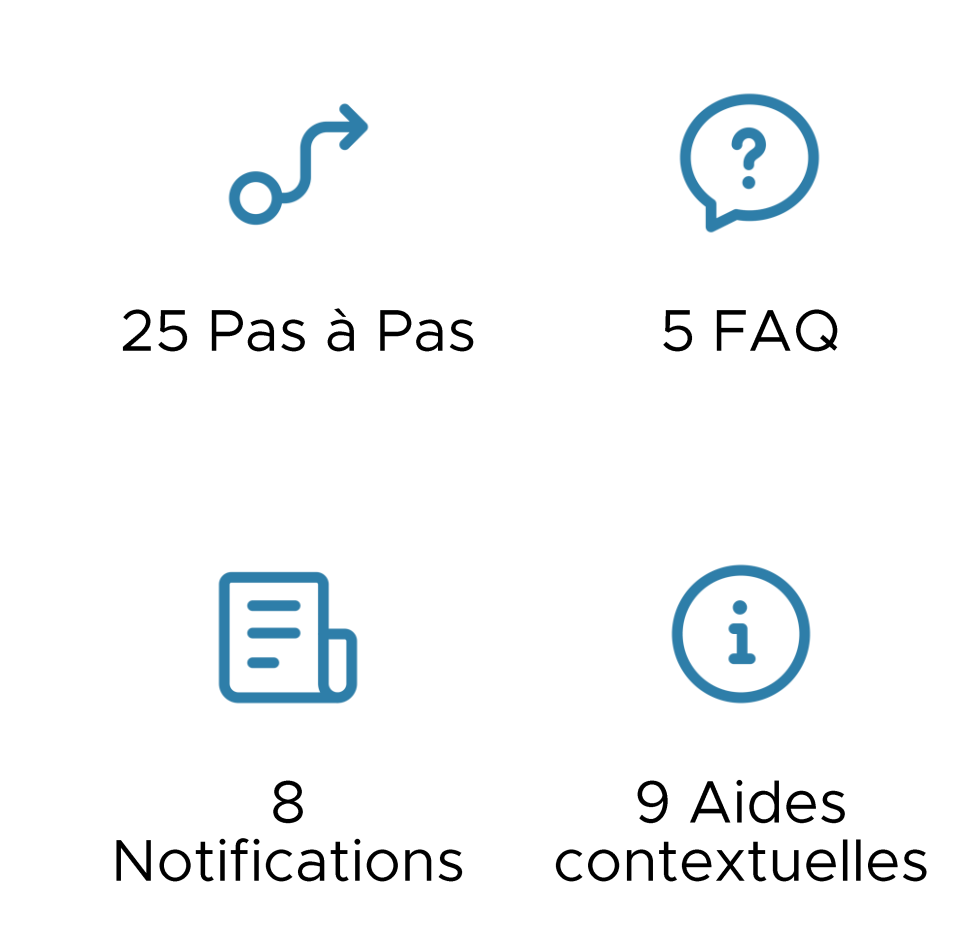

## **Contenu Starter Kit Module Recrutement**

- Accueil  $\bullet$
- Créer
- $D.A.R$
- **Offres**  $\bullet$
- Candidats
- **Statistiques**  $\bullet$
- Modèles  $\bullet$
- Administration

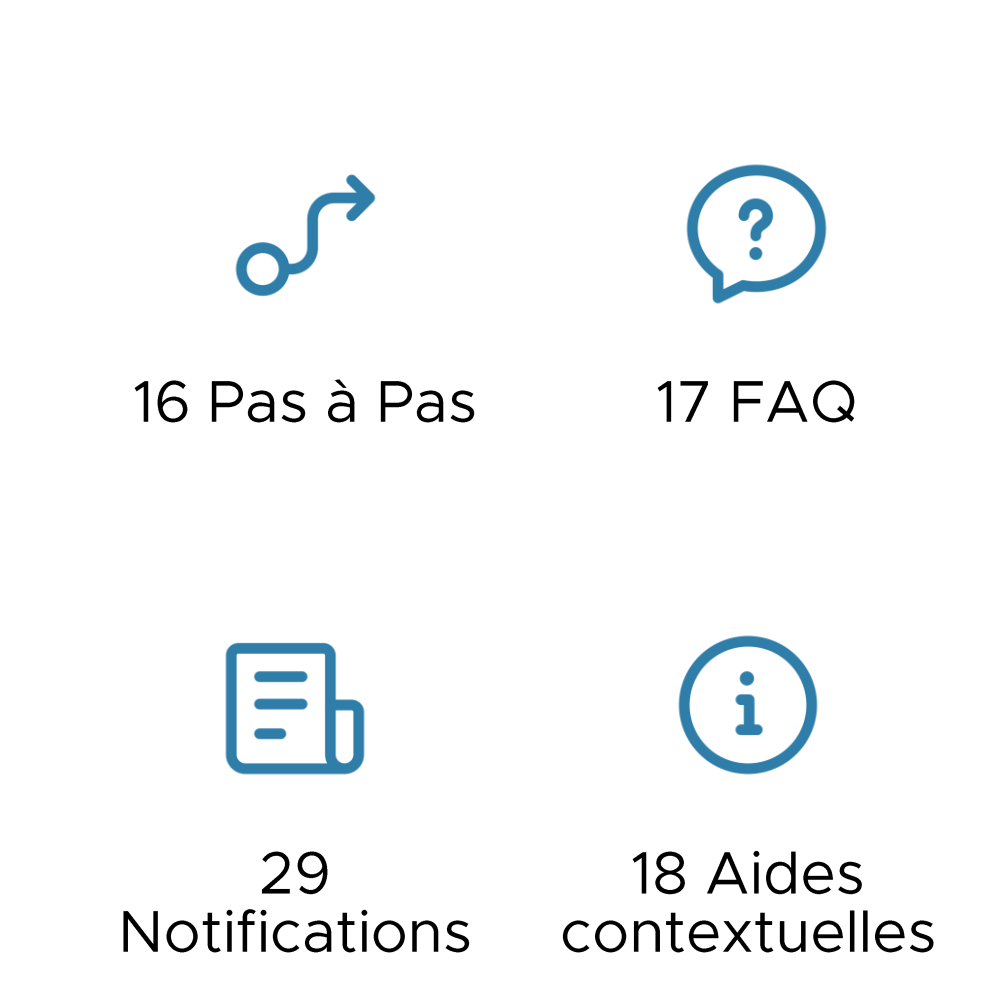

## Contenus à personnaliser

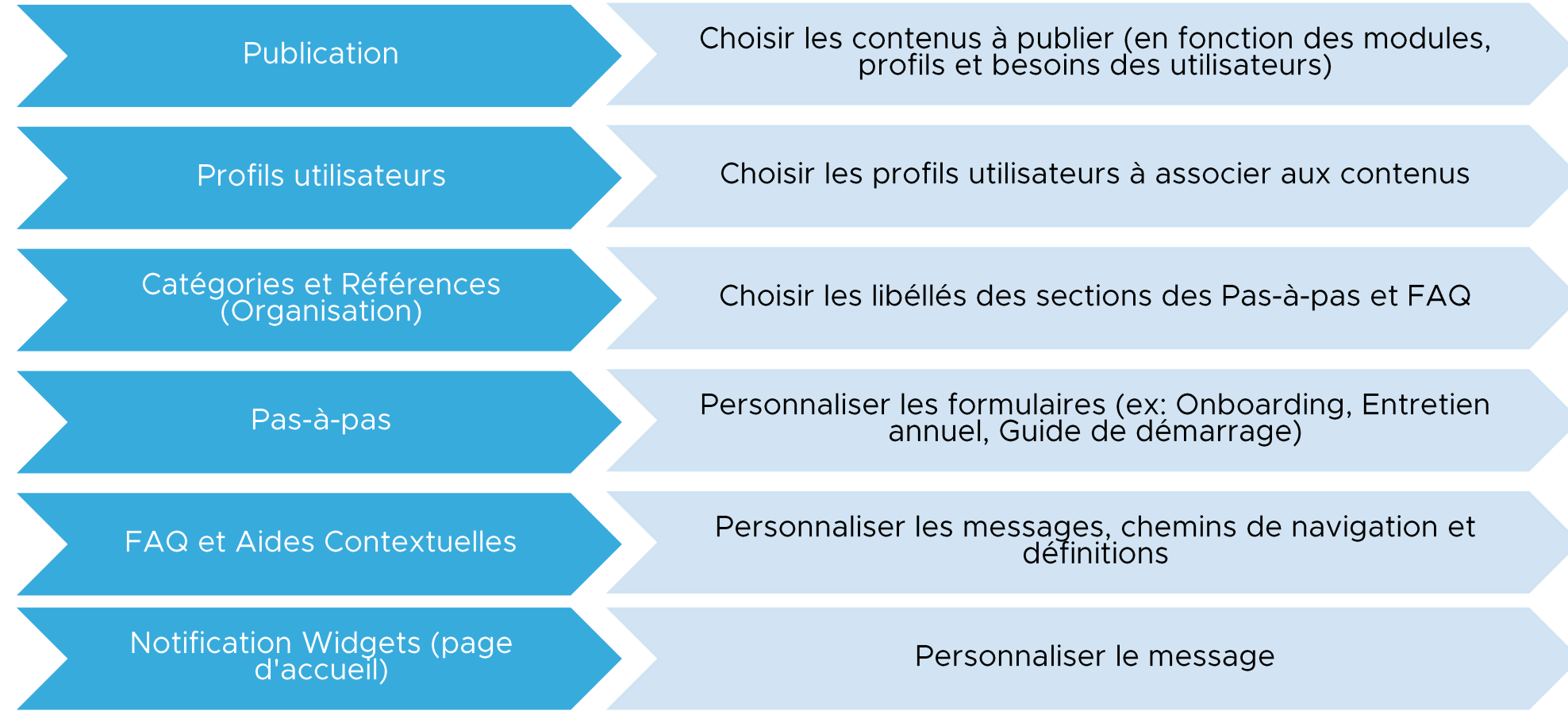

## Comment le kit est mis en œuvre?

#### Méthodologie Starter Kit - pour le package de contenus standards

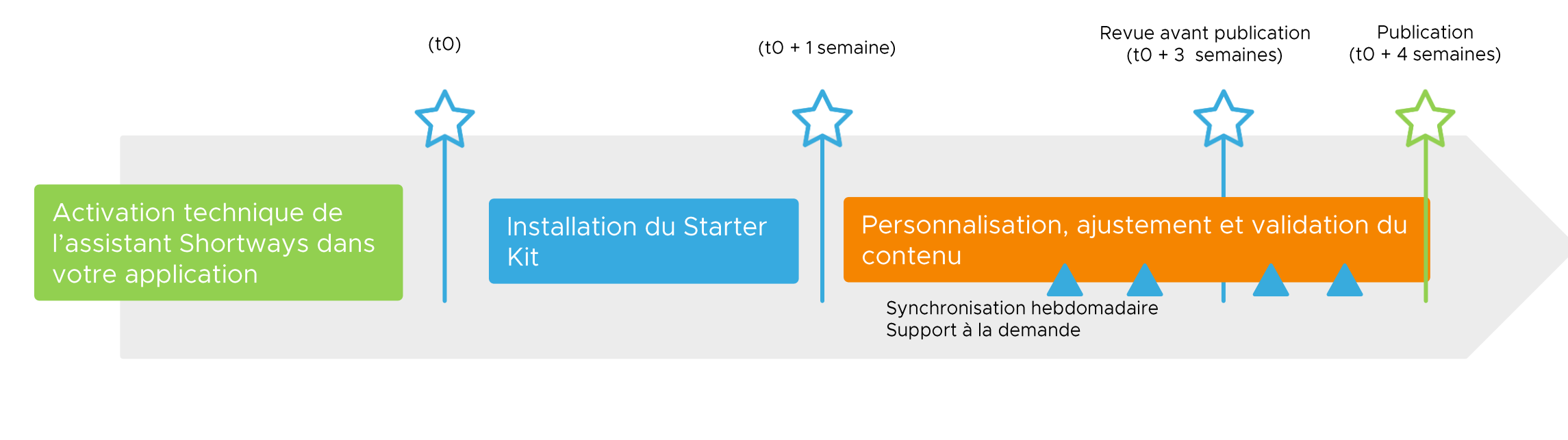

Equipe technique Shortways / Cegid Talentsoft

Equipe Customer Success Shortways

Equipe fonctionnelle client

# Références SIRH

## **Références SIRH**

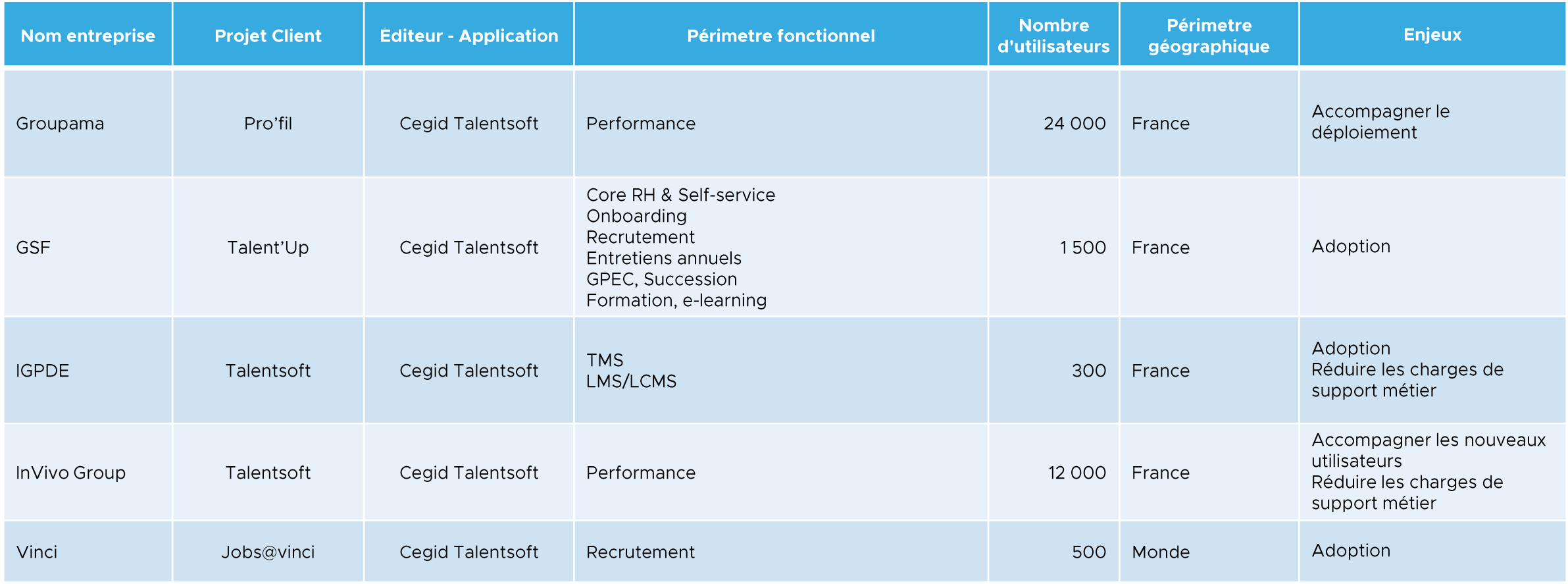

#### **Votre contact**

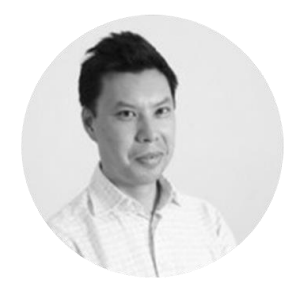

**Toan Nguyen** toan@shortways.com +33 6 62 83 71 55

# shortways

Visitez notre site internet !

@Copyright SHORTWAYS SAS - All rights reserved